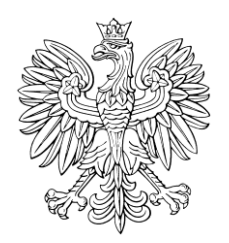

## DZIENNIK USTAW RZECZYPOSPOLITEJ POLSKIEJ

Warszawa, dnia 13 marca 2024 r.

Poz. 366

## **ROZPORZĄDZENIE MINISTRA SPRAWIEDLIWOŚC I**

z dnia 12 marca 2024 r.

## **w sprawie portalu informacyjnego**

Na podstawie art. 53e § 2 ustawy z dnia 27 lipca 2001 r. – Prawo o ustroju sądów powszechnych (Dz. U. z 2024 r. poz. 334) zarządza się, co następuje:

**§ 1.** Rozporządzenie określa warunki techniczne korzystania z portalu informacyjnego i jego funkcjonowania oraz tryb zakładania, udostępniania i likwidacji konta w portalu informacyjnym.

**§ 2.** Ilekroć w rozporządzeniu jest mowa o:

- 1) administratorze konta instytucjonalnego należy przez to rozumieć osobę wyznaczoną przez użytkownika konta instytucjonalnego jako odpowiedzialną za jego zakładanie, zarządzenie kontami zależnymi konta instytucjonalnego oraz uprawnieniami użytkowników kont zależnych;
- 2) identyfikatorze konta należy przez to rozumieć niepowtarzalny identyfikator przypisany do konta podczas jego zakładania w portalu informacyjnym;
- 3) identyfikatorze konta instytucjonalnego należy przez to rozumieć niepowtarzalny identyfikator przypisany do konta instytucjonalnego podczas jego zakładania w portalu informacyjnym;
- 4) identyfikatorze konta zależnego należy przez to rozumieć niepowtarzalny ciąg znaków ustalany w oparciu o identyfikator osoby fizycznej albo identyfikator podmiotu publicznego, pozwalający jednoznacznie zidentyfikować użytkownika konta zależnego;
- 5) identyfikatorze osoby fizycznej należy przez to rozumieć:
	- a) osobisty krajowy numer identyfikacyjny (numer PESEL),
	- b) niepowtarzalny w systemie ciąg znaków ustalany podczas zakładania konta, zbudowany z oznaczenia kraju, serii i/lub numeru dokumentu stwierdzającego tożsamość i obywatelstwo, którym posługuje się obcokrajowiec nieposiadający osobistego krajowego numeru identyfikacyjnego;
- 6) identyfikatorze podmiotu publicznego należy przez to rozumieć niepowtarzalny ciąg znaków pozwalający zidentyfikować podmiot publiczny;
- 7) koncie należy przez to rozumieć zbiór danych identyfikujących tożsamość użytkownika wraz z przyporządkowanymi zasobami portalu informacyjnego;
- 8) koncie instytucjonalnym należy przez to rozumieć konto założone dla podmiotu publicznego, którym administruje administrator konta instytucjonalnego;
- 9) koncie zależnym należy przez to rozumieć konto powiązane z kontem użytkownika, posiadające dostęp z ograniczonymi uprawnieniami;
- 10) pełnomocniku zawodowym należy przez to rozumieć radcę prawnego, adwokata, rzecznika patentowego lub prawnika zagranicznego;
- 11) podmiocie publicznym należy przez to rozumieć podmiot publiczny w rozumieniu art. 2 pkt 6 lit. a–d ustawy z dnia 18 listopada 2020 r. o doręczeniach elektronicznych (Dz. U. z 2023 r. poz. 285, 1860 i 2699) oraz instytucję uprawnioną do prowadzenia mediacji;
- 12) profilu użytkownika należy przez to rozumieć zbiór ustawień konta użytkownika, za pośrednictwem którego użytkownik korzysta z portalu informacyjnego w zakresie posiadanych uprawnień i dostępnych funkcjonalności;
- 13) ROBUS należy przez to rozumieć system Rejestr Osób Biorących Udział w Postępowaniach Sądowych, za pośrednictwem którego właściwe samorządy zawodowe lub inne podmioty zobowiązane udostępniają sądom właściwe listy, rejestry i wykazy profesjonalnych uczestników postępowań sądowych na podstawie obowiązujących przepisów prawa;
- 14) uwierzytelnieniu należy przez to rozumieć proces elektroniczny, który umożliwia identyfikację elektroniczną użytkownika konta w portalu informacyjnym;
- 15) użytkowniku konta należy przez to rozumieć osobę fizyczną lub podmiot publiczny, dla których założono konto w portalu informacyjnym, upoważnionych lub uprawnionych na podstawie obowiązujących przepisów prawa do dostępu do akt sprawy.

**§ 3.** Warunki techniczne korzystania z portalu informacyjnego i jego funkcjonowania są następujące:

- 1) komputer lub urządzenie mobilne z dostępem do Internetu;
- 2) przeglądarka internetowa w aktualnej wersji lub aplikacja dostawców trzecich korzystająca z interfejsu programistycznego aplikacji (API) portalu informacyjnego;
- 3) posiadanie adresu poczty elektronicznej;
- 4) posiadanie telefonu z możliwością odbierania wiadomości tekstowych (SMS) lub z uruchomioną aplikacją generującą kody TOTP (Time-based one-time password).

**§ 4.** 1. Konto dla osoby fizycznej zakłada się po złożeniu przez nią na formularzu w portalu informacyjnym wniosku zawierającego:

- 1) imiona i nazwisko, numer PESEL, a w przypadku obcokrajowca nieposiadającego numeru PESEL datę urodzenia, nazwę kraju oraz serię i/lub numer dokumentu stwierdzającego tożsamość i obywatelstwo;
- 2) adres poczty elektronicznej;
- 3) wybranie profilu użytkownika;
- 4) adres zamieszkania;
- 5) numer telefonu komórkowego;
- 6) w przypadku pełnomocnika zawodowego numer wpisu na właściwą listę prowadzoną przez samorząd zawodowy.

2. Wniosek podpisuje się kwalifikowanym podpisem elektronicznym, podpisem osobistym lub podpisem zaufanym albo uwierzytelnia się przez użycie środka identyfikacji elektronicznej wydanego w systemie identyfikacji elektronicznej przyłączonym do węzła krajowego identyfikacji elektronicznej albo potwierdza się tożsamość wnioskodawcy w terminie 14 dni od dnia złożenia wniosku osobiście w siedzibie dowolnego sądu.

3. Żądania zmiany lub dodania imienia lub nazwiska lub dodania identyfikatora osoby fizycznej należy dokonać w portalu informacyjnym i potwierdzić podpisem zaufanym, kwalifikowanym podpisem elektronicznym, podpisem osobistym albo uwierzytelnić przez użycie środka identyfikacji elektronicznej wydanego w systemie identyfikacji elektronicznej przyłączonym do węzła krajowego identyfikacji elektronicznej, albo stawić się w siedzibie dowolnego sądu w celu potwierdzenia nowych danych.

**§ 5.** 1. Konto instytucjonalne zakłada się po zgłoszeniu przez podmiot publiczny za pośrednictwem portalu informacyjnego potrzeby posiadania konta wraz z jednoczesnym wskazaniem administratora konta instytucjonalnego.

2. Do zgłoszenia, o którym mowa w ust. 1, dołącza się dokumenty potwierdzające umocowanie do działania w imieniu podmiotu publicznego, w szczególności poświadczony za zgodność z oryginałem odpis aktu powołania na stanowisko upoważniające do występowania w jego imieniu.

3. Zgłoszenie podmiotu publicznego zawiera:

- 1) oznaczenie podmiotu publicznego;
- 2) siedzibę i adres podmiotu publicznego;
- 3) NIP albo inne dane pozwalające zidentyfikować podmiot publiczny;
- 4) imiona i nazwisko administratora konta instytucjonalnego oraz jego numer PESEL.

4. Do zgłoszenia, o którym mowa w ust. 3, przepis § 4 ust. 2 stosuje się odpowiednio.

5. Po założeniu konta instytucjonalnego jest nadawany identyfikator podmiotu publicznego oraz identyfikator konta instytucjonalnego.

6. Podmiot publiczny może dokonać zmiany dotychczasowego administratora konta instytucjonalnego przez zgłoszenie złożone za pośrednictwem portalu informacyjnego. Przepis § 4 ust. 2 stosuje się odpowiednio.

7. Zgłoszenie, o którym mowa w ust. 1 lub 6, podmiot publiczny może również złożyć w formie pisemnej na adres sądu apelacyjnego, którego dyrektorowi powierzono wykonywanie zadań związanych z utrzymaniem i rozwojem portalu informacyjnego zgodnie z art. 175da § 7 ustawy z dnia 27 lipca 2001 r. – Prawo o ustroju sądów powszechnych.

**§ 6.** 1. Konto zależne może być założone dla konta instytucjonalnego lub dla konta użytkownika, który jest pełnomocnikiem zawodowym, komornikiem sądowym lub mediatorem.

2. Do założenia konta zależnego konieczne jest podanie imion i nazwiska, numeru PESEL oraz adresu poczty elektronicznej użytkownika konta zależnego.

3. Identyfikator konta zależnego jest nadawany po założeniu konta zależnego.

4. O zakresie uprawnień kont zależnych decyduje użytkownik konta, który je utworzył.

**§ 7.** 1. Założenie konta dla osoby fizycznej oraz konta instytucjonalnego następuje po przeprowadzeniu weryfikacji polegającej na potwierdzeniu, że dane składającego wniosek, o którym mowa w § 4 ust. 1, albo dokonującego zgłoszenia, o którym mowa w § 5 ust. 1, są zgodne z danymi wskazanymi we wniosku albo zgłoszeniu.

2. Weryfikacja składającego wniosek odbywa się na podstawie danych odpowiednio z kwalifikowanego podpisu elektronicznego, podpisu osobistego lub podpisu zaufanego albo na podstawie danych identyfikujących osobę fizyczną przekazanych za pomocą środka identyfikacji elektronicznej wydanego w systemie identyfikacji elektronicznej przyłączonym do węzła krajowego identyfikacji elektronicznej i zapisywanych na koncie albo przez pracownika sądu na podstawie okazanego dokumentu tożsamości.

3. W przypadku pełnomocnika zawodowego, komornika sądowego i mediatora weryfikacja odbywa się na podstawie danych z ROBUS.

4. Weryfikacja dokonującego zgłoszenia odbywa się na podstawie dokumentów, o których mowa w § 5 ust. 2, zaś weryfikacja podmiotu publicznego odbywa się na podstawie danych, o których mowa w § 5 ust. 3 pkt 3.

**§ 8.** 1. W portalu informacyjnym osoba fizyczna może zostać uwierzytelniona w jeden z następujących sposobów:

- 1) przez wpisanie identyfikatora konta i hasła;
- 2) przez użycie środka identyfikacji elektronicznej wydanego w systemie identyfikacji elektronicznej przyłączonym do węzła krajowego identyfikacji elektronicznej;
- 3) przez użycie aplikacji mObywatel.

 $\overline{\phantom{a}}$ 

2. W portalu informacyjnym podmiot publiczny uwierzytelnia się przez wpisanie identyfikatora konta instytucjonalnego i hasła.

**§ 9.** 1. Sprawy w portalu informacyjnym są udostępniane bezwnioskowo, chyba że nie jest to możliwe z powodu braku w aktach sprawy danych niezbędnych do udostępnienia.

2. Jeżeli sprawa w portalu informacyjnym nie może zostać udostępniona bezwnioskowo, zawiadamia się o tym użytkownika konta oraz informuje go o możliwości złożenia przez niego wniosku o udostępnienie sprawy, zawierającego dane niezbędne do udostępnienia sprawy.

3. Rozpatrzenie wniosku użytkownika konta o udostępnienie sprawy następuje w terminie nie dłuższym niż 3 dni.

4. Dostęp do spraw w postępowaniu cywilnym, w których stroną jest osoba fizyczna nieposiadająca zdolności do czynności prawnych, jest możliwy poprzez konto użytkownika będącego jej przedstawicielem ustawowym. W zakresie dostępu do spraw w postępowaniu karnym stosuje się odpowiednio art. 51 § 2 i 3 ustawy z dnia 6 czerwca 1997 r. – Kodeks postępowania karnego (Dz. U. z 2024 r. poz. 37).

5. Dostęp do spraw, w których stroną nie jest osoba fizyczna lub podmiot publiczny, jest możliwy poprzez konto użytkownika uprawnionego do jej reprezentowania.

6. Dostęp do sprawy dla użytkownika konta, będącego adresatem doręczenia na podstawie art. 131<sup>1a</sup> ustawy z dnia 17 listopada 1964 r. – Kodeks postępowania cywilnego (Dz. U. z 2023 r. poz. 1550, z późn. zm.1) ) lub art. 133a ustawy z dnia 6 czerwca 1997 r. – Kodeks postępowania karnego, jest nadawany w trybie bezwnioskowym, z zastrzeżeniem § 10.

<sup>1)</sup> Zmiany tekstu jednolitego wymienionej ustawy zostały ogłoszone w Dz. U. z 2023 r. poz. 1429, 1606, 1615, 1667, 1860 i 2760.

7. Status pełnomocnika zawodowego, komornika sądowego i mediatora wskazany przy wyborze profilu użytkownika może być odpowiednio weryfikowany w systemie ROBUS.

8. W przypadku negatywnej weryfikacji użytkownik konta traci dostęp do spraw, do których dostęp posiadał jako pełnomocnik zawodowy, komornik sądowy albo mediator, zaś użytkownicy kont zależnych tracą dostęp do spraw, do których został im przyznany.

9. Konto umożliwia przełączanie się pomiędzy profilami użytkownika.

**§ 10.** 1. Protokół sporządzony za pomocą urządzenia rejestrującego dźwięk albo obraz i dźwięk oraz pisemnie udostępnia się w portalu informacyjnym niezwłocznie, bez zapisu obrazu.

2. Protokół sporządzony wyłącznie pisemnie udostępnia się w portalu informacyjnym po zatwierdzeniu przez przewodniczącego, nie później niż po upływie 7 dni od dnia posiedzenia.

**§ 11.** 1. Konto osoby fizycznej może być przez nią zlikwidowane za pośrednictwem portalu informacyjnego.

2. Konto podmiotu publicznego jest likwidowane na skutek zgłoszenia administratora konta instytucjonalnego złożonego za pośrednictwem portalu informacyjnego lub w przypadku likwidacji podmiotu publicznego. Przepis § 5 ust. 3 i 7 stosuje się odpowiednio.

**§ 12.** Dane sprawy w portalu informacyjnym przechowuje się przez okres niezbędny ze względu na rodzaj i charakter sprawy, terminy przedawnienia, interesy osób biorących udział w postępowaniu i znaczenie materiałów zawartych w aktach – jako źródła informacji określone w przepisach szczególnych.

**§ 13.** Rozporządzenie wchodzi w życie z dniem 14 marca 2024 r.

Minister Sprawiedliwości: *A. Bodnar*